## УКРАИНСКАЯ ПЛЯСКА

В. САРЕНКО  $(1814 - 1884)$ 

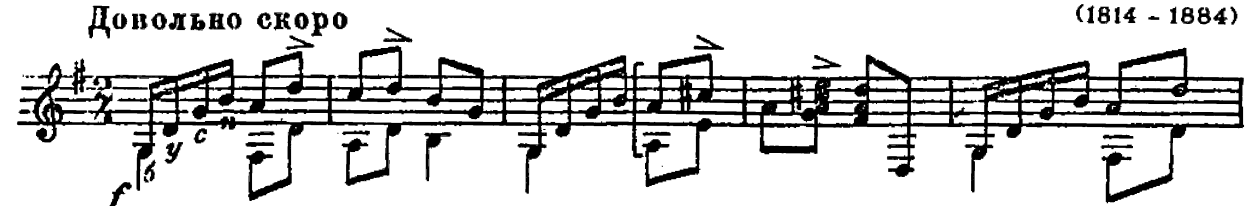

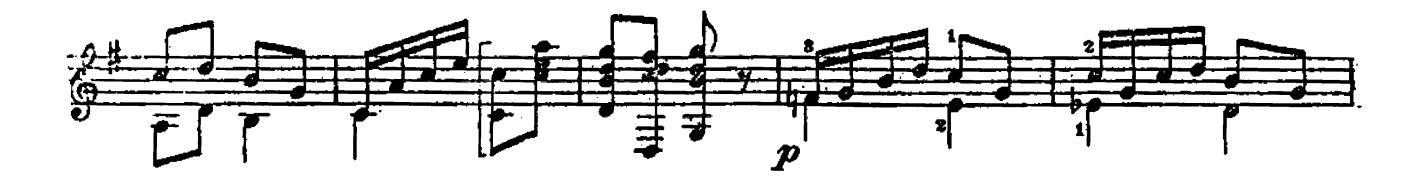

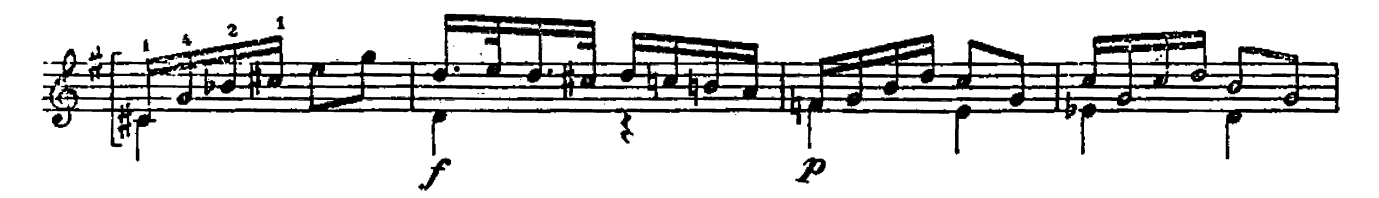

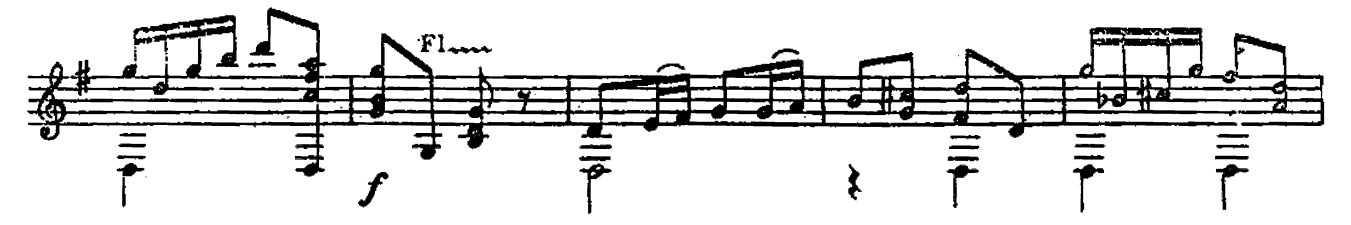

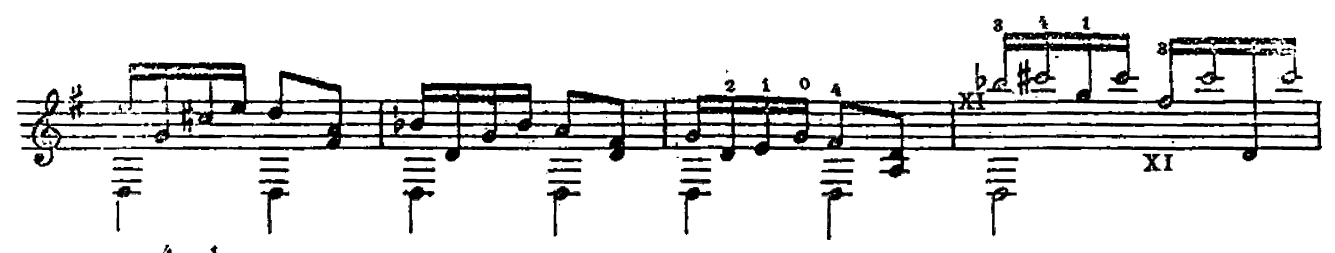

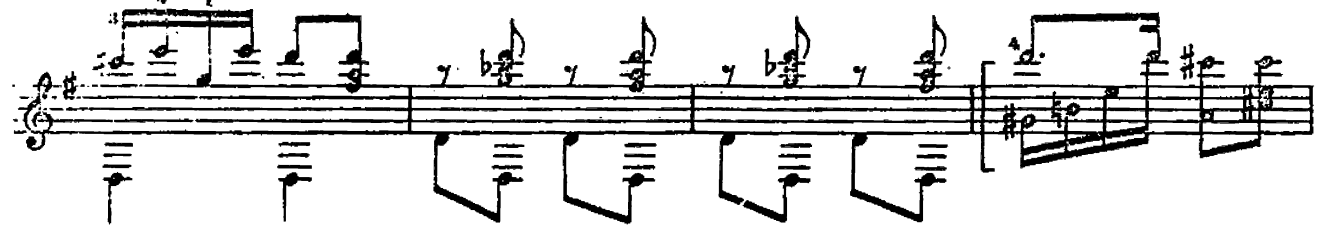

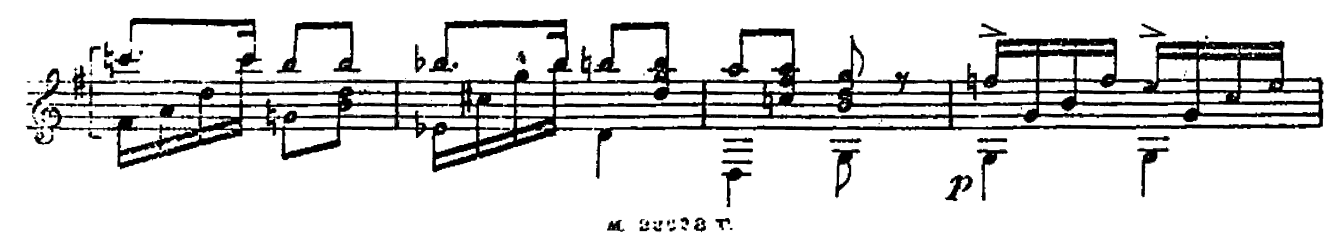

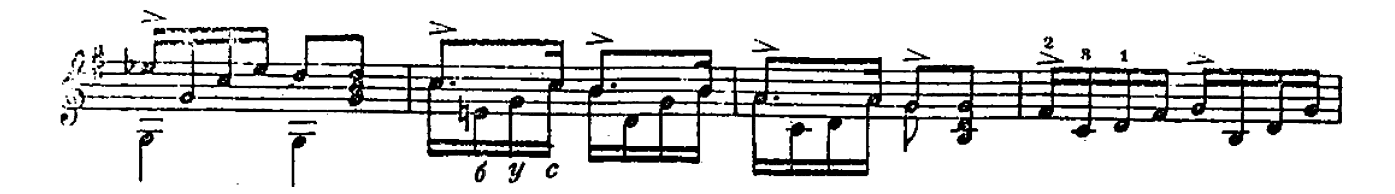

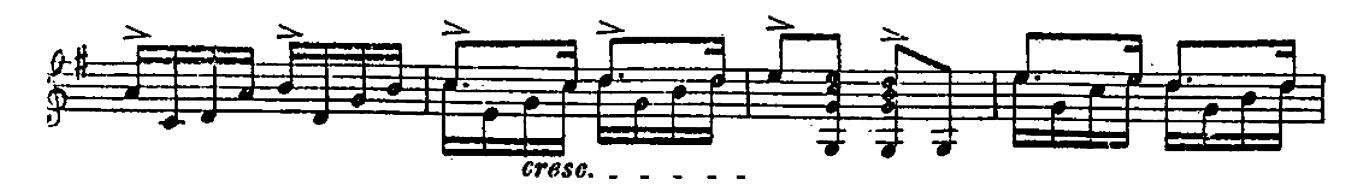

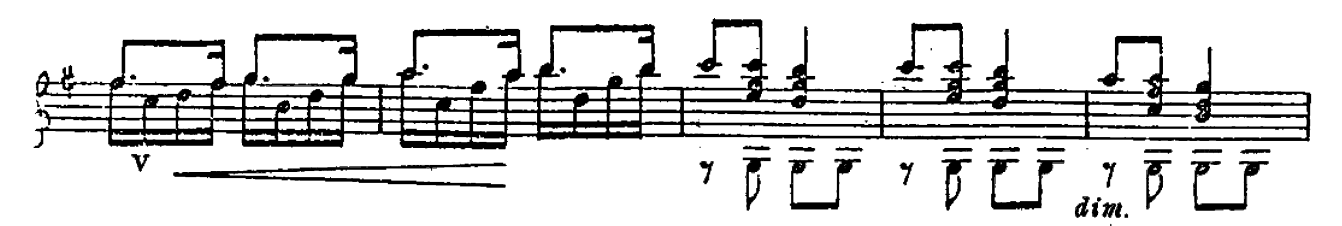

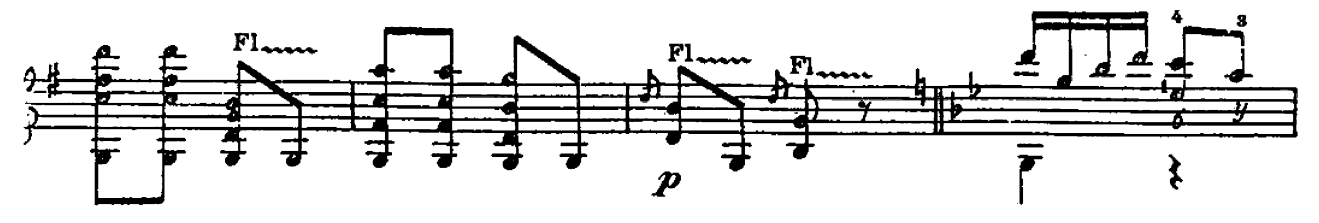

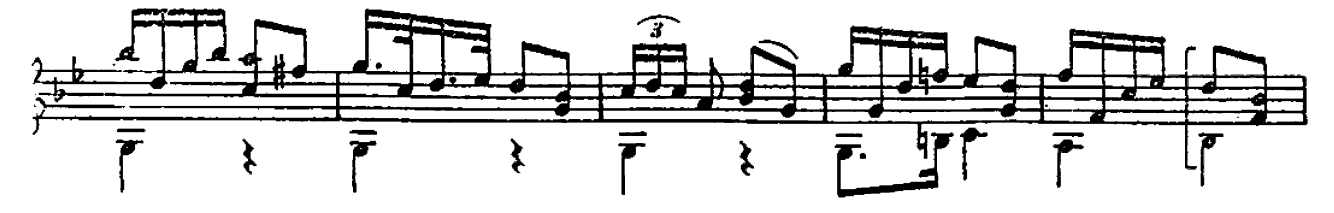

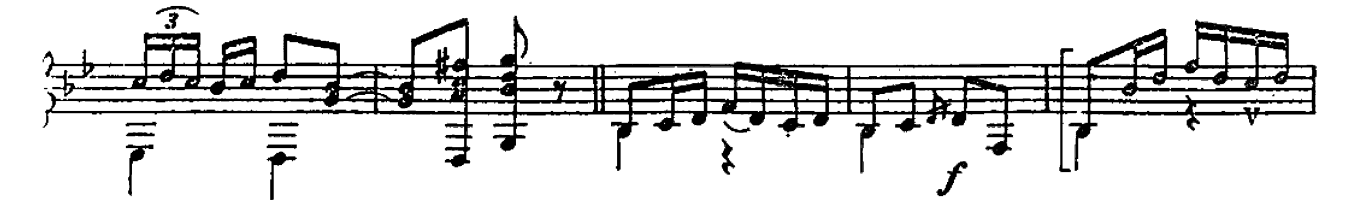

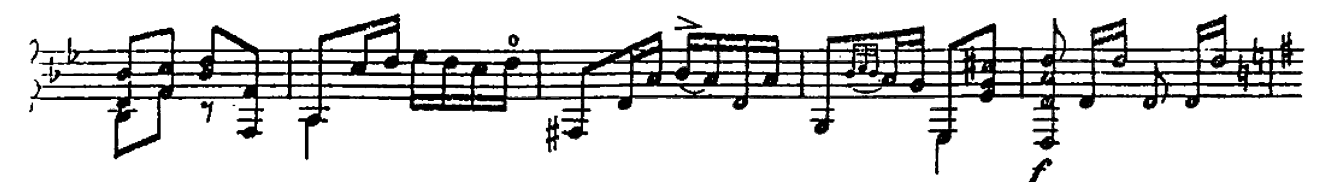

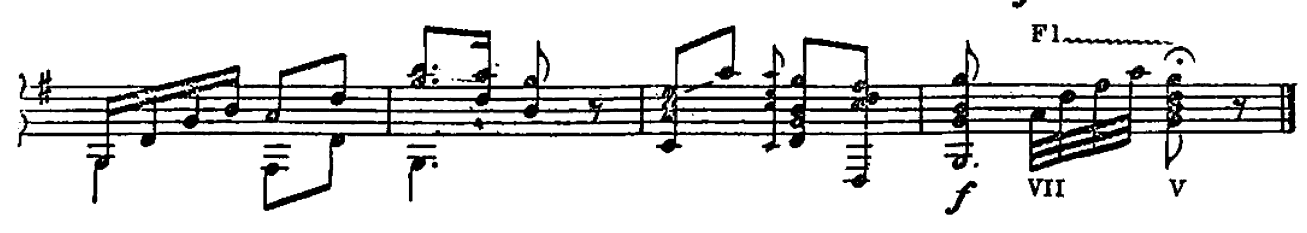